## МИНОБРНАУКИ РОССИИ Федеральное государственное бюджетное образовательное учреждение высшего образования **«Тверской государственный технический университет»** (ТвГТУ)

# УТВЕРЖДАЮ Проректор по учебной работе \_\_\_\_\_\_\_\_\_\_\_\_\_\_\_\_\_ Э.Ю. Майкова  $\frac{1}{2021}$   $\frac{1}{2021}$  r.

# **РАБОЧАЯ ПРОГРАММА**

дисциплины части, формируемой участниками образовательных отношений Блока 1 «Дисциплины (модули)» **«Компьютерные технологии»**

Направление подготовки магистров – 27.04.04 Управление в технических системах

Направленность (профиль) – Управление и информатика в технических системах

Типы задач профессиональной деятельности: научно-исследовательский, проектно-конструкторский

Форма обучения – очная

Факультет информационных технологий Кафедра «Автоматизация технологических процессов» Рабочая программа дисциплины соответствует ОХОП подготовки магистров в части требований к результатам обучения по дисциплине и учебному плану.

Разработчик программы: доцент кафедры АТП П.К. Кузин

Программа рассмотрена и одобрена на заседании кафедры АТП « $\overline{\phantom{a}}$ »  $\overline{\phantom{a}}$  2021 г., протокол №  $\overline{\phantom{a}}$ .

Заведующий кафедрой Б.И. Марголис

Согласовано: Начальник учебно-методического

Д.А. Барчуков

Начальник отдела комплектования зональной научной библиотеки О.Ф. Жмыхова

## 1. Цель и задачи дисциплины

Целью изучения дисциплины «Компьютерные технологии» является подготовка студентов к профессиональной деятельности в области моделирования, исследования, расчета, анализа и синтеза систем управления с использованием компьютерных технологий.

Задачами дисциплины являются:

- изучение технологий компьютерного моделирования с использованием специального программного обеспечения;
- овладение методами компьютерного моделирования систем управления;
- формирование практических навыков построения компьютерных моделей систем управления и их анализа с использованием специального программного обеспечения.

#### 2. Место дисциплины в структуре образовательной программы

Дисциплина относится к части, формируемой участниками образовательных отношений Блока 1 ОП ВО. Для изучения курса требуются знания, полученные студентами при изучении дисциплин: «Теория автоматического управления», «Математическое моделирование объектов и систем управления».

Знания, полученные при освоении курса, используются при изучении дисциплин: «Интегрированные системы проектирования и управления».

#### 3. Планируемые результаты обучения по дисциплине

#### 3.1. Планируемые результаты обучения по дисциплине

Компетенции, закрепленные за дисциплиной в ОХОП:

ПК-1. Способен разрабатывать варианты структурных схем автоматизированной системы управления технологическим процессом и осуществлять выбор оптимальной структурной схемы.

#### Индикаторы компетенций, закреплённых за дисциплиной в ОХОП:

ИПК-1.3. Способен использовать компьютерные технологии и пакеты прикладных программ для решения задач обработки результатов экспериментов и идентификации динамических объектов, применять методы математического моделирования для выбора оптимальной структурной схемы.

## Показатели оценивания индикаторов достижения компетенций Знать:

31. Современный инструментарий специального программного обеспечения (ПО) и программно-аппаратных средств для решения задач автоматизации и управления технологическими объектами.

#### Уметь:

У1. Использовать специальное ПО для решения задач анализа и синтеза систем управления.

У2. Использовать специальное ПО для решения задач идентификации линамических объектов.

УЗ. Использовать компьютерные технологии и пакеты прикладных программ для решения задач обработки результатов экспериментов.

#### **Иметь опыт практической подготовки:**

ПП1. Разрабатывать многофакторные регрессионные модели по результатам экспериментов в среде Excel.

ПП2. Идентифицировать динамические объекты по экспериментальным разгонным характеристикам в среде Octave.

ПП3. Решать задачи линейного программирования в Excel и Octave.

ПП4. Использовать математические модели систем управления для оптимизации настроек ПИД – регуляторов в среде Octave.

## **3.2. Технологии, обеспечивающие формирование компетенций**

Проведение лекционных занятий и лабораторных работ, самостоятельная работа под руководством преподавателя.

## **4. Трудоемкость дисциплины и виды учебной работы**

Таблица 1. Распределение трудоемкости дисциплины по видам учебной работы

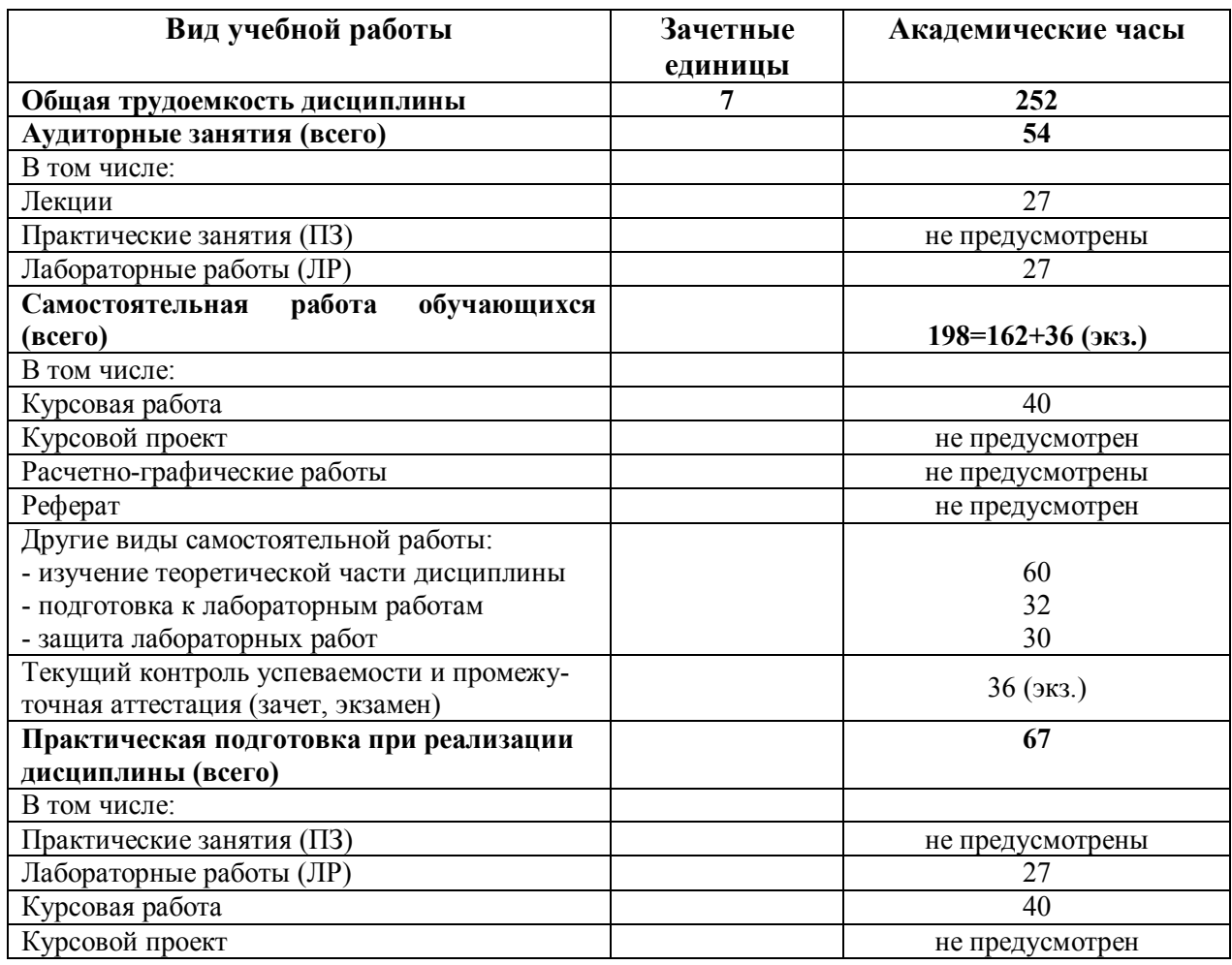

#### **5. Структура и содержание дисциплины**

Структура и содержание дисциплины построены по модульно-блочному принципу. Под модулем дисциплины понимается укрупненная логикопонятийная тема, характеризующаяся общностью использованного понятийнотерминологического аппарата.

## **5.1. Структура дисциплины**

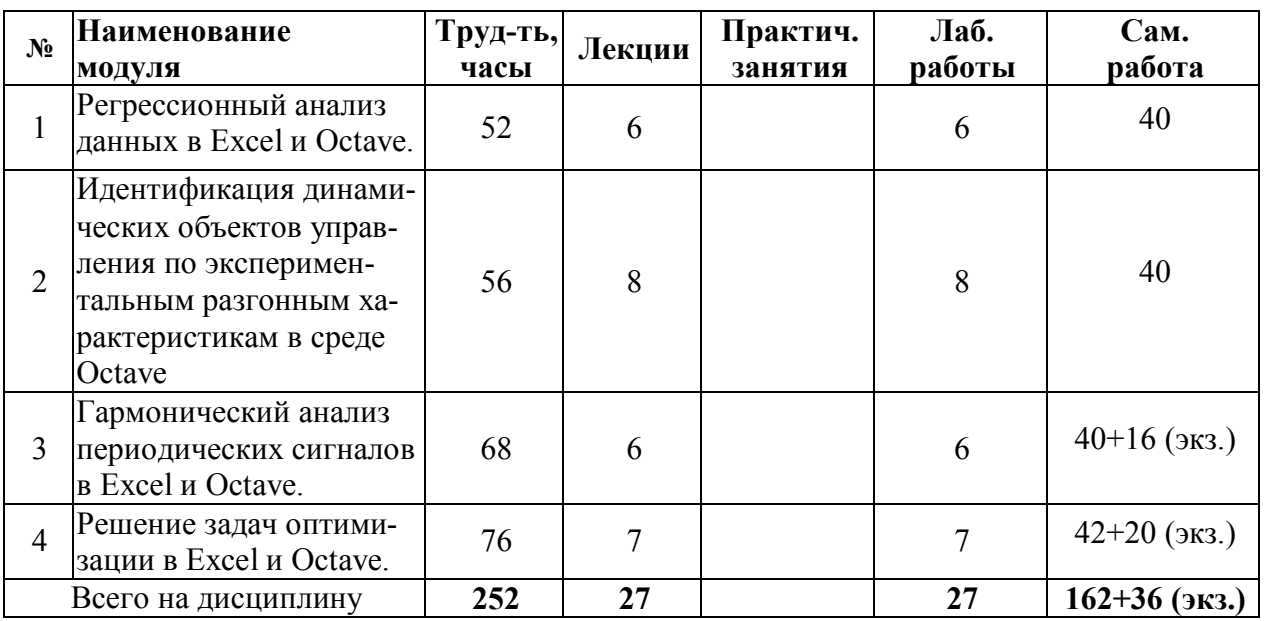

Таблица 2. Модули дисциплины, трудоемкость в часах и виды учебной работы

## **5.2. Содержание дисциплины**

#### **Модуль 1 «Корреляционный и регрессионный анализ данных в Excel и Octave»**

Две основные задачи теории корреляции. Корреляционный анализ данных в Excel и Octave. Использование метода наименьших квадратов (МНК) для построения однофакторных и многофакторных уравнений регрессии в Excel и Octave.

# **Модуль 2 «Идентификация динамических объектов управления по экспериментальным разгонным характеристикам в среде Octave»**

Постановка задачи идентификации динамических объектов управления. Алгоритм идентификации динамического объекта управления по экспериментальной разгонной характеристике методом наименьших квадратов. Решение задачи идентификации динамического объекта управления по экспериментальной разгонной характеристике в Octave.

## **Модуль 3 «Гармонический анализ периодических сигналов в Excel и Octave»**

Дискретное преобразование Фурье, быстрое преобразование Фурье. Гармонический анализ периодических сигналов в Excel и Octave.

# **Модуль 4 «Решение задач оптимизации в Excel и Octave»**

Постановка задачи оптимизации. Типовые задачи линейного программирования. Решение задач линейного программирования в Excel и Octave. Решение задачи целочисленного программирования в Excel. Решение задачи параметрической оптимизации систем автоматического управления в Octave.

# 5.3. Лабораторные работы

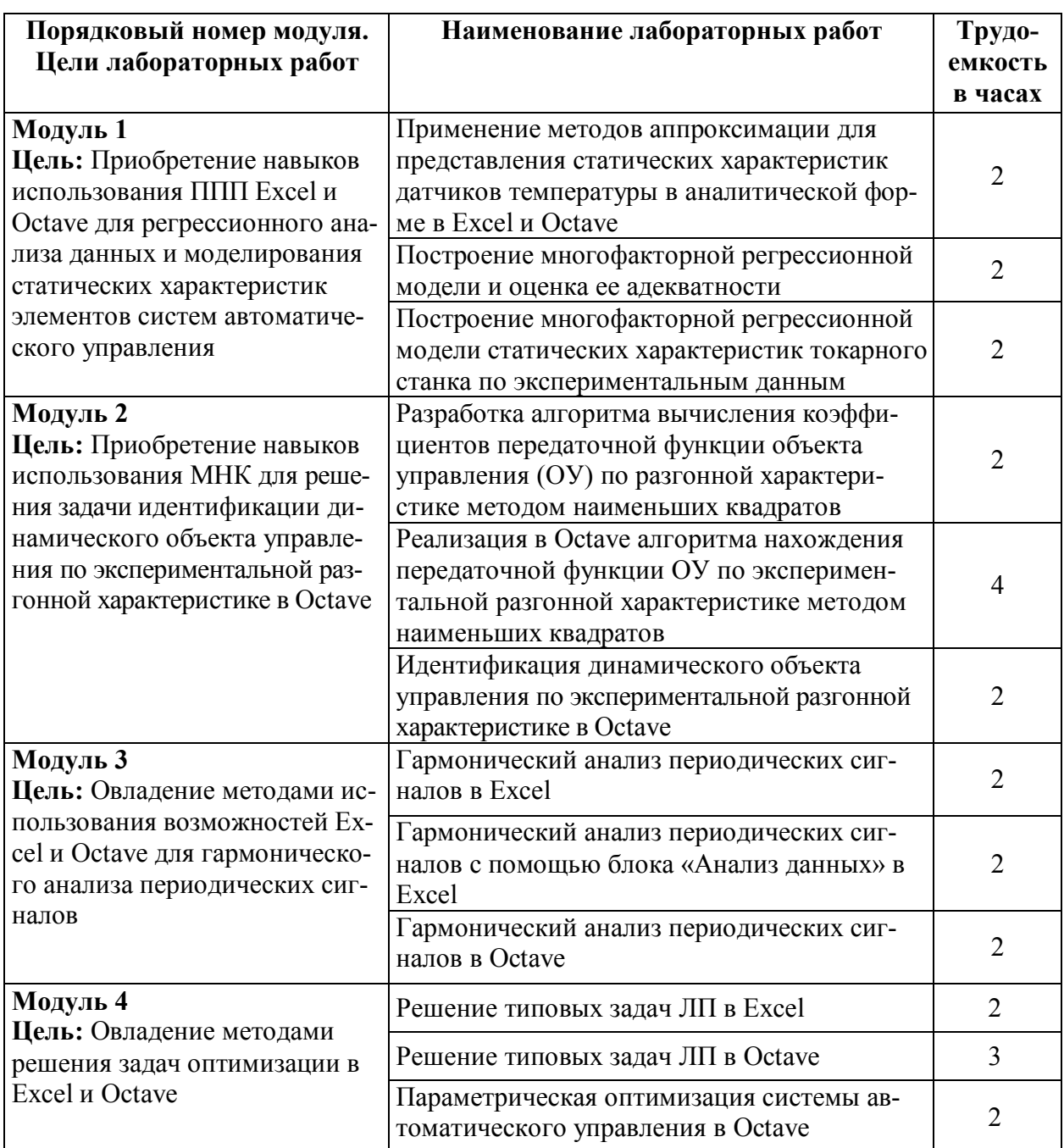

#### Таблица 3. Лабораторные работы и их трудоемкость

## 5.4. Практические занятия

Практические занятия учебным планом не предусмотрены.

# 6. Самостоятельная работа обучающихся и текущий контроль успеваемости

## 6.1. Цели самостоятельной работы

Формирование способностей к самостоятельному познанию и обучению, поиску литературы, обобщению, оформлению и представлению полученных результатов, их критическому анализу, способности применять современный

инструментарий проектирования программно-аппаратных средств для решения задач автоматизации и управления, способности использовать современные технологии обработки информации, вычислительную технику при исследовании систем автоматизации и управления.

## **6.2. Организация и содержание самостоятельной работы**

Самостоятельная работа заключается в изучении отдельных тем курса по заданию преподавателя по рекомендуемой им учебной литературе, в подготовке к лабораторным занятиям и их защите, текущему контролю успеваемости, зачету и экзамену.

Текущий контроль успеваемости осуществляется с использованием модульно-рейтинговой системы обучения и оценки текущей успеваемости обучающихся в соответствии с СТО СМК 02.102-2012.

## **7. Учебно-методическое и информационное обеспечение дисциплины 7.1. Основная литература по дисциплине**

1. Марголис, Б.И. Компьютерные методы анализа и синтеза систем автоматического регулирования в среде MATLAB: учеб. пособие: в составе учебно-методического комплекса / Б.И. Марголис; Тверской гос. техн. ун-т. - Тверь: ТвГТУ, 2015. - (УМК-У). - Сервер. - Текст: электронный. - ISBN 978-5- 7995-0786-2: 0-00. - URL: http://elib.tstu.tver.ru/MegaPro/GetDoc/Megapro/110258.  $-$  (ID=110258-1)

2. Марголис, Б.И. Компьютерные методы анализа и синтеза систем автоматического регулирования в среде MATLAB: учеб. пособие: в составе учебно-методического комплекса / Б.И. Марголис; Тверской гос. техн. ун-т. - Тверь: ТвГТУ, 2015. - 92 с.: ил. - (УМК-У). - Текст: непосредственный. - ISBN 978-5-7995-0786-2: [б. ц.]. - (ID=110065-73)

3. Черепашков, А.А. Компьютерные технологии, моделирование и автоматизированные системы в машиностроении: учебник для вузов по спец. "Автоматизация технологических процессов и производств (машиностроение)": в составе учебно-методического комплекса / А.А. Черепашков, Н.В. Носов. - Волгоград: Ин-Фолио, 2009. - 591 с., [24] л. цв. ил., табл.: ил. - (Высшее профессиональное образование) (УМК-У). - Библиогр.: с. 573 - 580. - Текст: непосредственный. - ISBN 978-5-903826-22-3: 750 р. - (ID=82544-4)

#### **7.2 Дополнительная литература по дисциплине**

1. Черников, Б.В. Информационные технологии управления: учебник для вузов по спец. "Менеджмент орг." / Б.В. Черников. - М.: Инфра-М: Форум, 2009. - 351 с. - (Высшее образование). - Библиогр.: с. 342 - 343. - Текст: непосредственный. - ISBN 978-5-8199-0347-6 (Форум): 190 р. - (ID=77402-7)

2. Черткова, Е. А. Компьютерные технологии обучения: учебник для вузов / Е. А. Черткова. – 2-е изд., испр. и доп. – Москва: Издательство Юрайт, 2022. – 250 с. – (Высшее образование). – ISBN 978-5-534-07491-8. – Текст: электронный // Образовательная платформа Юрайт [сайт]. – URL: https://urait.ru/bcode/491336. - (ID=107143-0)

3. Комиссарчик, В.Ф. Основы нечеткого, нейросетевого, адаптивного и робастного управления: учеб. пособие для вузов по направлению 220200.62 "Автоматизация и упр." подготовки бакалавров: в составе учебнометодического комплекса / В.Ф. Комиссарчик, С.И. Суркова; Тверской гос. техн. ун-т. - 1-е изд. - Тверь: ТвГТУ, 2010. - 211 с.: ил. - (УМК-У). - Сервер. - Текст: непосредственный. - Текст: электронный. - ISBN 978-5-7995-0575-2: 125 р. 70 к. - (ID=84974-66)

4. Половко, А.М. MATLAB для студента / А.М. Половко, П.Н. Бутусов. - СПб.: БХВ-Петербург, 2005. - 320 с. - Сервер. - Текст: электронный. - 0-00. - URL: http://elib.tstu.tver.ru/MegaPro/GetDoc/Megapro/73414. - (ID=73414-1)

5. Уткин, В.Б. Информационные технологии управления: учебник для вузов по спец. "Прикладная информатика" (по областям) и др. междисциплинар. спец.: в составе учебно-методического комплекса / В.Б. Уткин, К.В. Балдин. - Москва: Академия, 2008. - 395 с.: ил. - (Высшее профессиональное образование. Экономика и управление) (УМК-У). Библиогр.: с. 387 - 391. - Текст: непосредственный. - ISBN 978-5-7695-6184-9: 535 р. 50 к. - (ID=72076-30)

6. Балахонов, А. С. Компьютерные и информационные технологии: учебное пособие / А. С. Балахонов, А. Н. Лыков. – Пермь: ПНИПУ, 2013. – 122 с. – ISBN 978-5-398-01072-5. – Текст: электронный // Лань: электронно-библиотечная система. – URL[: https://e.lanbook.com/book/160781.](https://e.lanbook.com/book/160781) - (ID=146030-0)  $(ID=146029-0)$ 

#### **7.3. Методические материалы**

1. Вопросы к зачету по дисциплине «Компьютерные технологии в области автоматизации и управления»: в составе учебно-методического комплекса / разраб. Б.И. Марголис; Тверской гос. техн. ун-т, Каф. АТП. - Тверь: ТвГТУ, 2007. - (УМК-В). - Сервер. - Текст: электронный. - 0-00. - URL: http://elib.tstu.tver.ru/MegaPro/GetDoc/Megapro/104770. - (ID=104770-1)

2. Изюмов, А.А. Компьютерные технологии в науке и технике: учебнометодическое пособие / А.А. Изюмов, В.П. Коцубинский; Изюмов А.А., Коцубинский В.П. - Москва: ТУСУР, 2011. - ЭБС Лань. - Текст: электронный. - URL: https://e.lanbook.com/book/11669. - (ID=145505-0)

3. Кручинин, В.В. Компьютерные технологии в научных исследованиях: учебно-методическое пособие / В.В. Кручинин; Кручинин В.В. - Москва: ТУ-СУР, 2012. - ЭБС Лань. - URL: https://e.lanbook.com/book/11269. - (ID=145338-0)

4. Лабораторный практикум по дисциплине «Компьютерные технологии в области автоматизации и управления»: в составе учебно-методического комплекса / разраб. Б.И. Марголис; Тверской гос. техн. ун-т, Каф. АТП. - Тверь: ТвГТУ, 2007. - (УМК-ЛР). - Сервер. - Текст: электронный. - 0-00. - URL: http://elib.tstu.tver.ru/MegaPro/GetDoc/Megapro/104774. - (ID=104774-1)

5. Марголис, Б.И. Компьютерные методы анализа и синтеза систем автоматического регулирования: учеб. пособие по курсу "Компьютер. технологии в области автоматизации и упр." для магистров напр. 550200 - "Автоматизация и упр.": в составе учебно-методического комплекса / Б.И. Марголис. - Тверь:

ТвГТУ, 2006. - 100 с. - (УМК-У). - Текст: непосредственный. - ISBN 5-7995- 0348-1: 95 р. - (ID=64106-98)

6. Марголис, Б.И. Компьютерные методы анализа и синтеза систем автоматического регулирования: учеб. пособие по курсу "Компьютерные технологии в области автоматизации и управления" для магистров напр. 550200 - "Автоматизация и управление" / Б.И. Марголис. - Тверь: ТвГТУ, 2006. - Сервер. - Текст: электронный. - 0-00. - (ID=61227-1)

7. Направления для выполнения курсовой работы по дисциплине «Компьютерные технологии в области автоматизации и управления»: в составе учебнометодического комплекса/разраб. Б.И. Марголис; Тверской гос. техн. ун-т, Каф. АТП.- Тверь:ТвГТУ, 2007. - (УМК-КП). - Сервер. - Текст: электронный. - 0-00. - URL: [http://elib.tstu.tver.ru/MegaPro/GetDoc/Megapro/104773.](http://elib.tstu.tver.ru/MegaPro/GetDoc/Megapro/104773) - (ID=104773-1)

8. Расширенное описание лекционного курса по дисциплине «Компьютерные технологии в области автоматизации и управления»: в составе учебнометодического комплекса / разраб. Б.И. Марголис; Тверской гос. техн. ун-т, Каф. АТП. - Тверь: ТвГТУ, 2007. - (УМК-М). - Сервер.- Текст: электронный.- 0- 00.-URL: http://elib.tstu.tver.ru/MegaPro/GetDoc/Megapro/104772. - (ID=104772-1)

9. Экзаменационные вопросы по дисциплине «Компьютерные технологии в области автоматизации и управления»: в составе учебно-методического комплекса / разраб. Б.И. Марголис; Тверской гос. техн. ун-т, Каф. АТП. - Тверь: ТвГТУ, 2007. - (УМК-Э). - Сервер. - Текст: электронный. - 0-00. - URL: http://elib.tstu.tver.ru/MegaPro/GetDoc/Megapro/104771. - (ID=104771-1)

## **7.4. Программное обеспечение по дисциплине**

Операционная система Microsoft Windows: лицензии № ICM-176609 и № ICM-176613 (Azure Dev Tools for Teaching).

Microsoft Office 2007 Russian Academic: OPEN No Level: лицензия № 41902814.

Пакет прикладных программ GNU Octave. Octave – свободное программное обеспечение, лицензированное по [лицензии GNU General](https://www.gnu.org/software/octave/license.html) Public License [\(GPL\)](https://www.gnu.org/software/octave/license.html).

# **7.5. Специализированные базы данных, справочные системы, электроннобиблиотечные системы, профессиональные порталы в Интернет**

ЭБС и лицензионные ресурсы ТвГТУ размещены:

- 1. Ресурсы: <https://lib.tstu.tver.ru/header/obr-res>
- 2. ЭК ТвГТУ: <https://elib.tstu.tver.ru/MegaPro/Web>
- 3. ЭБС "Лань": <https://e.lanbook.com/>
- 4. ЭБС "Университетская библиотека онлайн": h[ttps://www.biblioclub.ru/](https://www.biblioclub.ru/)
- 5. ЭБС «IPRBooks»: h[ttps://www.iprbookshop.ru/](https://www.iprbookshop.ru/)
- 6. Электронная образовательная платформа "Юрайт" (ЭБС «Юрайт»): [https://urait.ru/](https://urait.ru/catalog/organization/558989F4-28FF-4877-A870-5F53EC359F4E)
- 7. Научная электронная библиотека eLIBRARY: ht[tps://elibrary.ru/](https://elibrary.ru/)
- 8. Информационная система "ТЕХНОРМАТИВ".Конфигурация "МАКСИ-МУМ": сетевая версия (годовое обновление): [нормативно-технические, нормативно-правовые и руководящие документы (ГОСТы, РД, СНиПы и

др.]. Диск 1, 2, 3, 4. - М.:Технорматив, 2014. - (Документация для профессионалов). - CD. - Текст: электронный. - 119600 р. – (105501-1)

9. База данных учебно-методических комплексов: <https://lib.tstu.tver.ru/header/ umk.html>

УМК размещен: [https://elib.tstu.tver.ru/MegaPro/GetDoc/Megapro/](https://elib.tstu.tver.ru/MegaPro/GetDoc/Megapro/143956) 116821

## **8. Материально-техническое обеспечение**

При изучении дисциплины «Компьютерные технологии» используется демонстрация методических материалов с помощью проектора. Лабораторные занятия проводятся в компьютерных классах университета.

# **9. Оценочные средства для проведения промежуточной аттестации**

# **9.1. Оценочные средства для проведения промежуточной аттестации в форме экзамена**

1. Экзаменационный билет соответствует форме, утвержденной Положением о рабочих программах дисциплин, соответствующих федеральным государственным образовательным стандартам высшего образования с учетом профессиональных стандартов. Типовой образец экзаменационного билета приведен в Приложении 1. Обучающемуся даётся право выбора заданий из числа, содержащихся в билете, принимая во внимание оценку, на которую он претендует.

Число экзаменационных билетов – 12. Число вопросов (заданий) в экзаменационном билете – 4 (1 вопрос для категории «знать» и 3 вопроса для категории «уметь»).

Продолжительность экзамена – 90 минут.

2. Шкала оценивания промежуточной аттестации в форме экзамена – «отлично», «хорошо», «удовлетворительно», «неудовлетворительно».

3. Критерии оценки за экзамен:

для категории «знать»:

выше базового – 2;

базовый – 1;

ниже базового – 0;

критерии оценки и ее значение для категории «уметь»:

отсутствие умения – 0 балл;

наличие умения – 1 балл.

«отлично» - при сумме баллов 5;

«хорошо» - при сумме баллов 4;

«удовлетворительно» - при сумме баллов 3;

«неудовлетворительно» - при сумме баллов 0, 1 или 2.

4. Вид экзамена – письменный экзамен, включающий решение задач с использованием ЭВМ.

5. База заданий, предъявляемая обучающимся на экзамене.

1. Операции над матрицами в Excel. Транспонирование, умножение, обращение. Вычисление определителя матрицы.

- 2. Синтаксис команд Octave для представления АС в виде tf объекта и ss объекта.
- 3. Синтаксис команды Octave feedback.
- 4. Синтаксис функции Octave fmincon.
- 5. Решение задач линейного программирования в MS Excel.
- 6. Решение задач линейного программирования в Octave.
- 7. Дискретное преобразование Фурье (ДПФ).
- 8. Быстрое преобразование Фурье (БПФ).
- 9. Гармонический анализ периодических сигналов в MS Excel.
- 10. Гармонический анализ периодических сигналов в Octave.
- 11. Решение систем линейных алгебраических уравнений в MS Excel.
- 12. Решение систем нелинейных алгебраических уравнений графически в MS Excel.
- 13. Построение многофакторной линейной регрессионной модели по экспериментальным данным в MS Excel.
- 14. Постановка задачи идентификации динамического объекта управления по экспериментальной разгонной характеристике методом наименьших квадратов.
- 15. Параметрическая оптимизация системы автоматического управления.

При подготовке ответов на вопросы экзамена допускается использование справочных материалов.

При желании студента покинуть пределы аудитории во время экзамена экзаменационный билет после его возвращения заменяется.

Преподаватель имеет право после проверки письменных ответов на экзаменационные вопросы задавать студенту в устной форме уточняющие вопросы в рамках содержания экзаменационного билета, выданного студенту.

Иные нормы, регламентирующие процедуру проведения экзамена, представлены в Положении о текущем контроле успеваемости и промежуточной аттестации студентов.

## **9.2. Оценочные средства для проведения промежуточной аттестации в форме зачета**

1. Вид промежуточной аттестации в форме зачета.

Вид промежуточной аттестации устанавливается преподавателем:

по результатам текущего контроля знаний и умений обучающегося без дополнительных контрольных испытаний;

по результатам выполнения дополнительного итогового контрольного испытания при наличии у студентов задолженностей по текущему контролю.

2. При промежуточной аттестации без выполнения дополнительного итогового контрольного испытания студенту в обязательном порядке описываются критерии проставления зачёта:

«зачтено» - выставляется обучающемуся при условии выполнения им всех контрольных мероприятий: выполнения и защиты всех лабораторных работ.

При промежуточной аттестации с выполнением заданий дополнительного итогового контрольного испытания студенту выдается билет с вопросами и задачами.

Число заданий для дополнительного итогового контрольного испытания - 12.

Число вопросов – 3 (2 вопроса для категории «знать» и 1 вопрос для категории «уметь»).

Продолжительность – 60 минут.

3. Шкала оценивания промежуточной аттестации – «зачтено», «не зачтено».

4. Критерии выполнения контрольного испытания и условия проставления зачёта:

для категории «знать» (бинарный критерий):

ниже базового - 0 балл;

базовый уровень – 1 балла;

критерии оценки и ее значение для категории «уметь» (бинарный критерий):

отсутствие умения – 0 балл;

наличие умения – 1 балла.

Критерии итоговой оценки за зачет:

«зачтено» - при сумме баллов 2 или 3;

«не зачтено» - при сумме баллов 0 или 1.

5. Для дополнительного итогового контрольного испытания студенту в обязательном порядке предоставляется:

база заданий, предназначенных для предъявления обучающемуся на дополнительном итоговом контрольном испытании (типовой образец задания приведен в Приложении 2);

методические материалы, определяющие процедуру проведения дополнительного итогового испытания и проставления зачёта.

6. База заданий, предъявляемая обучающимся на зачете.

1) Операции над матрицами в Excel. Транспонирование, умножение, обращение. Вычисление определителя матрицы.

2) Синтаксис команд Octave для представления АС в виде tf – объекта и ss–объекта.

3) Синтаксис команды Octave feedback.

4) Синтаксис функции Octave fmincon.

5) Решение систем линейных алгебраических уравнений в MS Excel.

6) Решение систем нелинейных алгебраических уравнений графически в MS Excel.

7) Построение многофакторной линейной регрессионной модели по экспериментальным данным в MS Excel.

7. При промежуточной аттестации без выполнения дополнительного итогового контрольного испытания студенту в обязательном порядке описываются критерии проставления зачёта:

## 9.3. Оценочные средства для проведения промежуточной аттестации в форме курсовой работы

1. Шкала оценивания курсовой работы - «отлично», «хорошо», «удовлетворительно», «неудовлетворительно».

2. Примерная тематика курсовой работы.

1) Гармонический анализ периодических сигналов в Excel.

2) Вычисление интегралов в Matlab.

3) Построение многофакторных регрессионных моделей в SPSS.

4) Разработка базы правил для нечеткой системы управления температурой воздуха в помещении.

5) Построение многофакторных регрессионных моделей в SPSS.

6) Использование блока Check Step Response Characteristics в Simulink для оптимизации параметров АС.

7) Параметрическая оптимизация ПИД – регулятора в Matlab.

8) Программирование в MathCAD.

9) Алгоритм поиска минимума функции нескольких переменных, реализованный в команде Matlab fminsearch.

10) Решение дифференциальных уравнений в MathCAD.

11) Решение ОДУ в символьном виде в Octave.

12) Решение систем нелинейных алгебраических уравнений в MathCAD.

Выбор тем для разработки осуществляется студентами самостоятельно. Курсовая работа может являться этапом подготовки к написанию ВКР, поэтому студенты имеют право взять для разработки собственную тему. Для этого необходимо согласовать ее название, цели и содержание с преподавателем.

3. Критерии оценки качества выполнения, как по отдельным разделам курсовой работы, так и работы в целом.

Таблица 6. Оцениваемые показатели для проведения промежуточной аттестании в форме курсовой работы

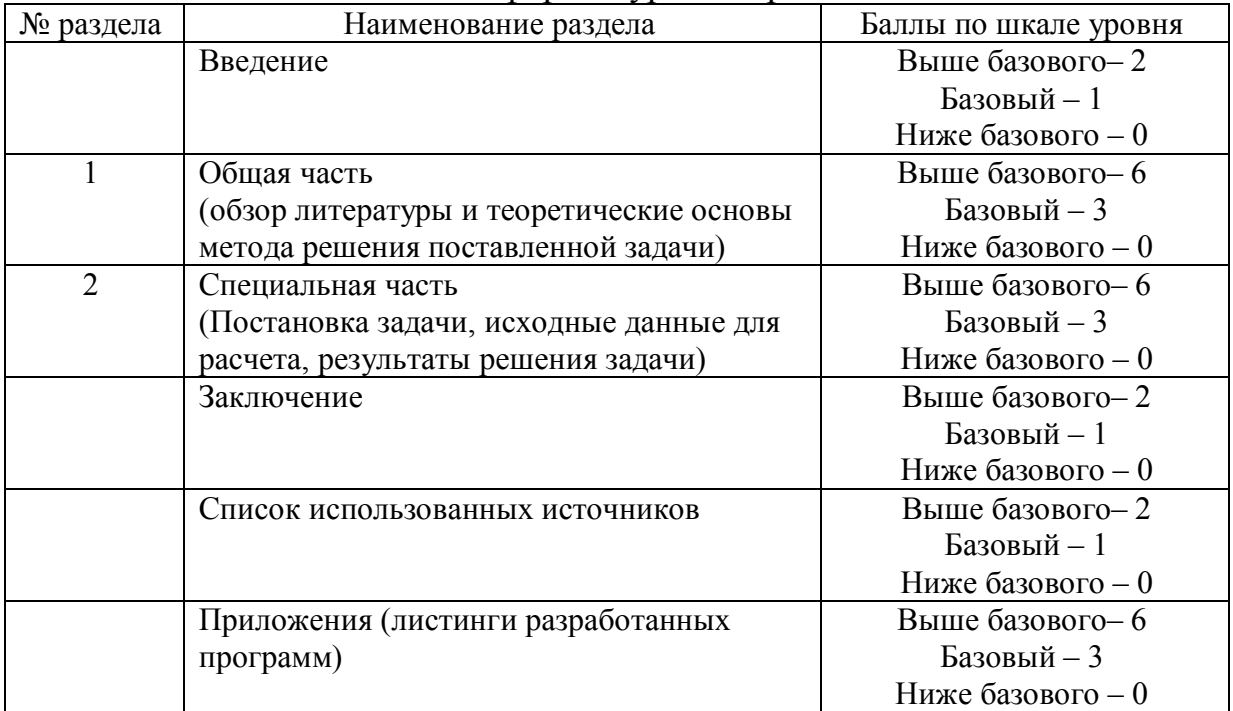

Критерии итоговой оценки за выполнение курсовой работы:

«отлично» – при сумме баллов от 19 до 24;

«хорошо» – при сумме баллов от 14 до 18;

«удовлетворительно» – при сумме баллов от 11 до 14;

«неудовлетворительно» – при сумме баллов менее 11, а также при любой другой сумме, если по разделам «Общая часть», «Специальная часть» или «Приложения» работа имеет 0 баллов.

4. Защита курсовой работы проводится каждым студентом с использованием подготовленной для защиты презентации в PowerPoint. Процесс защиты состоит из краткого (7-8 мин.) доклада и ответов на вопросы. Результаты защиты учитываются при выставлении итоговой оценки за курсовую работу.

5. Методические материалы, определяющие процедуру выполнения и представления работы и технологию её оценивания.

Курсовая работа состоит из титульного листа, содержания, введения, общей части, специальной части, заключения, списка использованных источников и приложений. Текст должен быть структурирован, содержать рисунки и таблицы. Рисунки и таблицы должны располагаться сразу после ссылки на них в тексте таким образом, чтобы их можно было рассматривать без поворота курсовой работы. Если это сложно, то допускается поворот по часовой стрелке.

Если таблицу приходится переносить на следующую страницу, то помещают слова: «продолжение табл.» с указанием номера справа, графы таблицы пронумеровывают и повторяют их нумерацию на следующей странице. Заголовок таблицы не повторяют.

Во введении необходимо отразить актуальность темы исследования, цель и задачи курсовой работы. Объем должен составлять 1-2 страницы.

Общая часть должна содержать обзор актуальных литературных источников, математическое описание метода решения поставленной задачи.

Специальная часть должна содержать формальную постановку задачи, исходные данные, результаты решения и анализ полученных результатов. Результаты решения для наглядности рекомендуется представлять в графическом виде.

В заключении необходимо представить выводы по результатам проведенной работы и рекомендации по возможному практическому применению полученных результатов.

Список использованных источников должен содержать не менее 10 наименований (книг, журналов, стандартов, патентов, электронных ресурсов и др.).

В приложениях приводятся листинги (коды) разработанных программ, а также массивы исходных данных, если их размещение в специальной части нецелесообразно по причине их большого объема.

Дополнительные процедурные сведения:

а) студенты выбирают тему для курсовой работы самостоятельно из предложенного списка и согласовывают свой выбор с преподавателем в течение первых двух недель обучения в третьем семестре. К середине семестра на

проверку представляется общая часть курсовой работы, за две недели до защиты – окончательный вариант;

б) проверку и оценку выполнения работы осуществляет руководитель, который доводит до сведения обучающегося достоинства и недостатки курсовой работы и ее оценку;

в) защита курсовой работы проводится в течение двух последних недель семестра и выполняется в форме устной защиты в виде доклада на 8-10 минут с последующим ответом на заданные вопросы. После защиты итоговая оценка проставляется в зачетную книжку и в ведомость;

г) работа не подлежит обязательному рецензированию.

В процессе выполнения обучающимся курсовой работы руководитель осуществляет систематическое консультирование.

Оптимальный объем курсовой работы 30 - 40 страниц текста (не включая приложения), набранного 12-14 шрифтом через 1,5 интервала на листах формата А4 с одной стороны. Поля должны составлять 2 см сверху и снизу, 2,5 см слева и 1,5 см справа. Курсовая работа оформляется согласно ГОСТ 7.32-2001 «Отчет о научно-исследовательской работе. Структура и правила оформления».

Источники использованной литературы должны оформляться согласно ГОСТ 7.1-2003 «Библиографическая запись. Библиографическое описание. Общие требования и правила составления». Список источников следует составлять в порядке упоминания их в тексте. Ссылки на источники должны приводиться по тексту в квадратных скобках.

Нумерация страниц курсовой работы должна быть сквозной. Первой страницей является титульный лист, на нем номер страницы не ставится, второй - содержание и т.д. Номер страницы проставляется арабскими цифрами снизу страницы, посередине. Приложения необходимо включать в сквозную нумерацию.

#### **10. Методические рекомендации по организации изучения дисциплины.**

Студенты перед началом изучения дисциплины ознакомлены с системами кредитных единиц и балльно-рейтинговой оценки.

Студенты, изучающие дисциплину, обеспечиваются электронными изданиями или доступом к ним, учебно-методическим комплексом по дисциплине, включая методические указания к выполнению лабораторных работ и всех видов самостоятельной работы.

#### **11. Внесение изменений и дополнений в рабочую программу дисциплины**

Кафедра ежегодно обновляет содержание рабочих программ дисциплин, которые оформляются протоколами заседаний дисциплин, форма которых утверждена «Положением о структуре, содержании и оформлении рабочих программ дисциплин по образовательным программам, соответствующим ФГОС ВО с учетом профессиональных стандартов».

Федеральное государственное бюджетное образовательное учреждение высшего образования

# **«Тверской государственный технический университет»**

Направление подготовки магистров 27.04.04 – Управление в технических системах

Направленность (профиль) – Управление и информатика в технических системах

Кафедра «Автоматизация технологических процессов» Дисциплина «Компьютерные технологии»

# **ЭКЗАМЕНАЦИОННЫЙ БИЛЕТ № 1**

1. Вопрос для проверки уровня «ЗНАТЬ» – 0 или 1 или 2 балла: Методы решения СЛАУ в Excel.

2. Задание для проверки уровня «УМЕТЬ» – 0 или 1 балл: Напишите код программы Octave для нахождения минимума функции  $f(x, y) = 2x^2 - 3xy + 5y^2$ .

3. Задание для проверки уровня «УМЕТЬ» – 0 или 1 балл: По данным, приведенным в таблице 1, постройте нелинейное уравне-

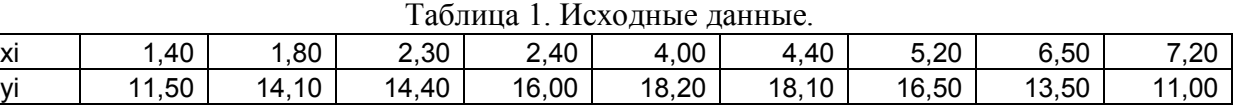

ние регрессии, используя графический редактор Excel.

4. Задание для проверки уровня «УМЕТЬ» – 0 или 1 балл:

Решите систему нелинейных уравнений графически в среде Octave.

$$
\begin{cases}\nx^2 + y^2 = 4 \\
\cos(x - \frac{\pi}{4}) - y = 0\n\end{cases}
$$

## **Критерии итоговой оценки за экзамен:**

«отлично» - при сумме баллов 5; «хорошо» - при сумме баллов 4; «удовлетворительно» - при сумме баллов 3; «неудовлетворительно» - при сумме баллов 0, 1 или 2.

Составитель: доцент кафедры АТП  $\Box K$ . Кузин

Заведующий кафедрой: При Б.И. Марголис

# **Приложение 2**

Федеральное государственное бюджетное образовательное учреждение высшего образования

# **«Тверской государственный технический университет»**

Направление подготовки магистров 27.04.04 – Управление в технических системах

Направленность (профиль) – Управление и информатика в технических системах

Кафедра «Автоматизация технологических процессов»

Дисциплина «Компьютерные технологии»

# **ЗАДАНИЕ ДЛЯ ДОПОЛНИТЕЛЬНОГО ИТОГОВОГО КОНТРОЛЬНОГО ИСПЫТАНИЯ №\_1\_**

1. Вопрос для проверки уровня «ЗНАТЬ» – 0 или 1 балл: Метод решения СЛАУ в матричном виде в Excel.

2. Задание для проверки уровня «УМЕТЬ» – 0 или 1 балл:

По данным, приведенным в таблице 1, постройте нелинейное уравнение регрессии в Octave

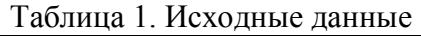

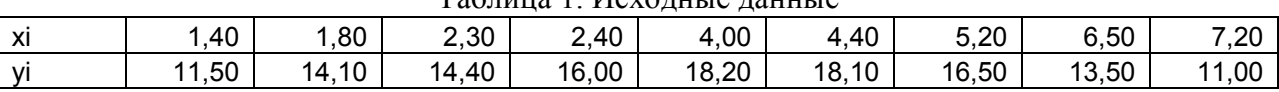

3. Задание для проверки уровня «УМЕТЬ» – 0 или 1 балл:

Напишите код программы Octave для нахождения условного минимума функции  $f(x, y) = 2x^2 – 3xy + 5y^2$  при x ≤ 8, y ≥ -2.

#### **Критерии итоговой оценки за зачет:**

«зачтено» - при сумме баллов 2 или 3; «не зачтено» - при сумме баллов 0 или 1.

Составитель: доцент кафедры АТП П.К. Кузин

Заведующий кафедрой: \_\_\_\_\_\_\_\_\_\_\_\_\_ Б.И. Марголис